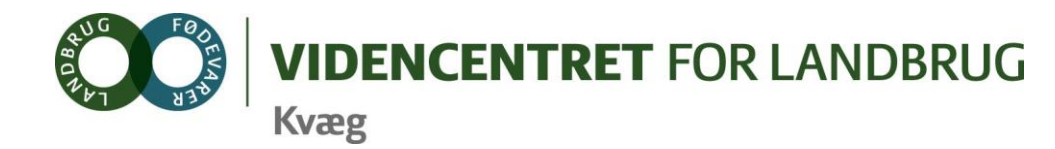

Agro Food Park 15 Skejby DK 8200 Aarhus N

T +45 8740 5000  $F$  +45 8740 5010 E vfl@vfl.dk vfl.dk

**Til DMS kontaktpersoner – kvægbrugskontorerne** Karin Larsen, Landbo Nord Jørgen Aagreen, AgriNord Niels Martin Nielsen, Landbo Limfjord Anette Østergaard, Landbo Thy Steen Fjordside (Mette Thorhauge), Lemvigegnens Landbof. Anette Kristensen, Heden og Fjorden Dorthe Lyngby Larsen, Landbo MidtØst Lars Bach Poulsen, Vestjysk Landboforening Ove Sørensen Føns, Jysk Landbrugsrådgivning Søren Lykke Jensen, LRØ Peter Leth Henriksen (Rina Oldager Miehs), Syddansk Kvæg Kim Søgaard, Centrovice Niels Chr. Tramm, Gefion Gitte Wittorff, Bornholms Landboforening - Samt deltagere ved workshop i juni for omlægning af KvægNøgle-kunder fra Bedriftsløsning til KPO

# **DMS – informationsbrev nr.7 2012.**

# **Opfølgning på juni-workshop om Kort Periodisk Opgørelse målrettet KvægNøgle kunder**

Dette nummer af nyhedsbrev til kontaktpersonerne på DSM (SPOC- personer) sendes til alle der deltog i workshop om Kort Periodisk Opgørelse i juni måned 2012, samt chefkonsulenterne på kvæg.

Nyhedsbrevet indeholder følgende:

- 1. Hvad kan man i KPO efter opdatering i sidste halvdel af august 2012?
- 2. Forskellen på dækningsbidrag opgjort i Bedriftsløsningen og i KPO
- 3. Fejlrettelse i overførte data fra Ø90
- 4. Sådan legaliseres overførsel af data fra Ø90 til KPO i DMS
- 5. Sådan håndteres "Sodakorn" i Lagermodulet og KPO
- 6. Håndtering af sødmælkserstatning.
- 7. Ny vejledning tilgængelig i programmet KPO
- 8. "NorFor Adviser´s Workshop" 23. og 24. august 2012 i Uppsala Sverige- invitation

Overgangen til KPO, som fremtidens program til opfølgning på produktionen og økonomi i kvægbruget, er en meget stor omlægning. Omlægningen lever op til fremtidens krav om at kunne genbruge allerede eksisterende registreringer på bedriften via automatisk dataoverførsel. Der er mange nye grundlæggende principper og faciliteter, som skal læres og håndteres. Ikke mindst det programmodulerne til Foderregistrering, Lagermodulet og den automatiske dataoverførsel fra Ø90 til DMS programmet KPO. En optimal og effektiv udnyttelse af KPO stiller krav til fornyet optimering af det tværfaglige samarbejde overfor kunderne.

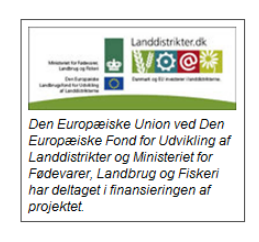

20. juli 2012

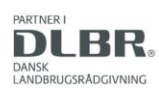

Alle deltager i workshoppen har taget godt imod de nye programmer. Deltagerne har forholdt sig konstruktivt og kritisk til indholdet. På de afholdte workshops er der rejst en række spørgsmål, som har generel interesse for anvendelse og tolkning af KPO.

## **1. Hvad kan man i KPO efter opdatering i sidste halvdel af august 2012?**

Ved opdatering i august vil det være muligt at danne og udskrive KPO rapporter med benchmarking. I den forbindelse er der rejst en række spørgsmål, som vil blive besvaret i det følgende:

- **a.** *Kan vi sammenligne med Produktionsbudget 2012, i KPO-rapporten i august 2012?* Nej, den funktion implementeres senere.
- **b.** *Vil alle de tekniske nøgletal i Bedriftsløsningen i dag, være tilgængelige i KPOrapporten i august 2012?*

Nej. Der vil være nogle tekniske nøgletal, men omfanget er usikkert og vil afhænge af, hvordan forløbet omkring KPO udvikler sig i efteråret 2012. De tekniske nøgletal, som ikke når at komme med over i KPO i denne omgang, kan fortsat hentes i Nøgletalstjek og trækkes ud til regneark.

## **2. Forskellen på Dækningsbidrag opgjort i Bedriftsløsningen og i KPO**

Opnået DB pr. årsko inkl. opdræt i Bedriftsløsning for perioden 1. juli 2011 til 31. marts 2012, er ikke 100 % identisk med DB i KPO rapporten. Hvorfor der er forskel i DB opnået i BL og KPO fremgår af vedhæftede dokument " Forskelle i DB beregnet i Bedriftsløsningen og KPO". Her er der også en forklaring på begreberne "Gul-" og "Grøn pris" på grovfoder og hvilke afgrøder, der indgår i de to grupper.

## **3. Fejlrettelser i overførte data fra Ø90**

Hvad gør man, når man finder fejl og mangler i de overførte data fra Ø90? Her drejer det sig om at arbejde meget systematisk for at undgå, at fejlene opstår fremover og dermed spare tid og arbejde effektivt.

Følgende er et forslag til, hvordan det kan gribes an.

- 1. Slå op i revisionslisten og find ud af om de grupper, posten er konteret i, kan afgøre, hvad det er. Lykkedes det ikke så:
- 2. Kontakt personen som har konteret posten for at se, om bilaget bag posteringen er til gængeligt og kan bruges til en afklaring.
- 3. Er der fortsat tvivl, om hvad konteringen dækker, så aftal hvem der kontakter landmanden og indhent yderligere information.
- 4. For at sikre effektive arbejdsgange fremover, så aftal med den, der konterer, hvordan det gøres fremover. Bring informationen videre til øvrige som konterer for "KvægNøgle"-kunder.

#### **4. Sådan legaliseres overførsel af data fra Ø90 til KPO i DMS**

For at kunne få overført data fra Ø90 til KPO, skal landmanden underskrive en samtykkeerklæring og bede sin økonomikonsulent give adgang til overførsel af data.

Fejlagtigt har vi informeret om, at landmænd med Ø90 Online, selv kan oprette legalisering. Det kan de ikke!

# **5. Sådan håndteres "Sodakorn" i Lagdermodulet og KPO**

Brug analysen for foderkoden sodakorn. Opret en hændelse "Køb" eller "Produktion" af tør korn i Lagermodulet. Rediger mængden op, med den tilsatte mængde vand og soda. Rediger prisen ned så den pr. kg, så den repræsenterer den samlede mængede korn, vand og soda. Skriv en kommentar i tekstfeltet i lagermodulet for at kunne genkende produktet, f.eks. "Kornkøb redigeret til". Det giver sporbarhed på din anvendelse af data fra Ø90.

# **6. Håndtering af sødmælkserstatning**

Det har vist sig nødvendigt i KPO, at håndtere køb af sødmælkserstatning på lige fod med andre indkøbte fodermener, for at sikre en korrekt prisberegning i KPO. Det vil sige:

a. opret status begynd inklusiv pris og kg

b. ved overførsel af data fra Ø90, at lagerføre sødmælkserstatning ved at lade fluebenet stå under "Lagerføres".

Omkostninger til mælkeerstatning kan ses på oversigten "KPO udvidet resultat".

Er mælkeerstatning overført fra Ø90 uden at bliver lagerført, vil posteringen kunne risikere at lande uden for sumlinien i KPO og skal derfor tastes fra revisionslisten, som en hændelse "Køb" i lager modulet.

# **7. Ny vejledning tilgængelig i KPO – programmet**

En vejledning til KPO ligger under "det blå spørgsmålstegn" i øverste højre hjørne, når man befinder sig i programmodulet KPO. Vejledningen vil over tid blive opdateret og udbygget med en FAQ. Der mangler pt. nogle få afsnit i Appendix. De vil blive udarbejdet i forbindelse med release af KPO Rapporten i august

## **8. "NorFor Adviser´s Workshop" 23. og 24. august 2012**

Selskabet "NorFor Amba", som står for udvikling og vedligehold af foderplanlægningsprogrammet NorFor, holder hvert år en workshop for rådgivere, der anvender NorFor. I år vil workshoppen blive afholdt 23. og 24. august i Uppsala i Sverige. Vedlagt er invitationen fra NorFor.

Workshoppen er en oplagt mulighed til at lære nyt om foderplanlægning, de nyeste muligheder der indbygges i NorFor programmet og faglig læring og diskussion med kolleger i Norge, Sverige, Danmark og Island. Invitation og programmet er vedlagt som bilag.

Husk at informere dine kolleger om workshoppen.

Med venlig hilsen

*Ole Hristensen* 

På vegne af DMS implementeringsgruppen Ole Kristensen, Bo Kær Pedersen og Lone Waldemar.

*Ønsker du at deltage skal du give besked til Henrik Martinussen [hnm@vfl.dk](mailto:hnm@vfl.dk) , senest den 15. august 2012.*